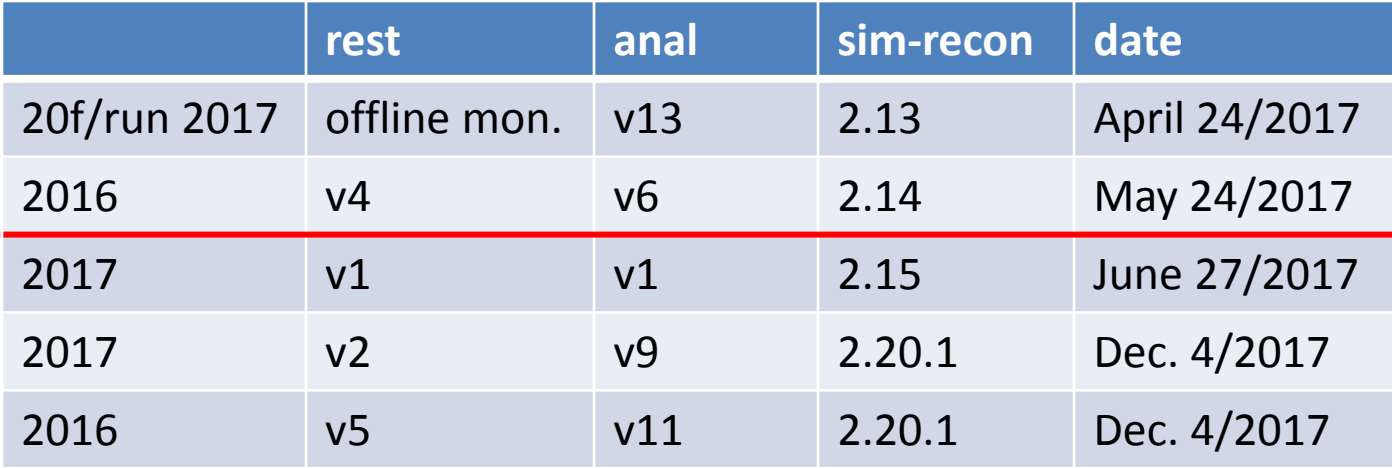

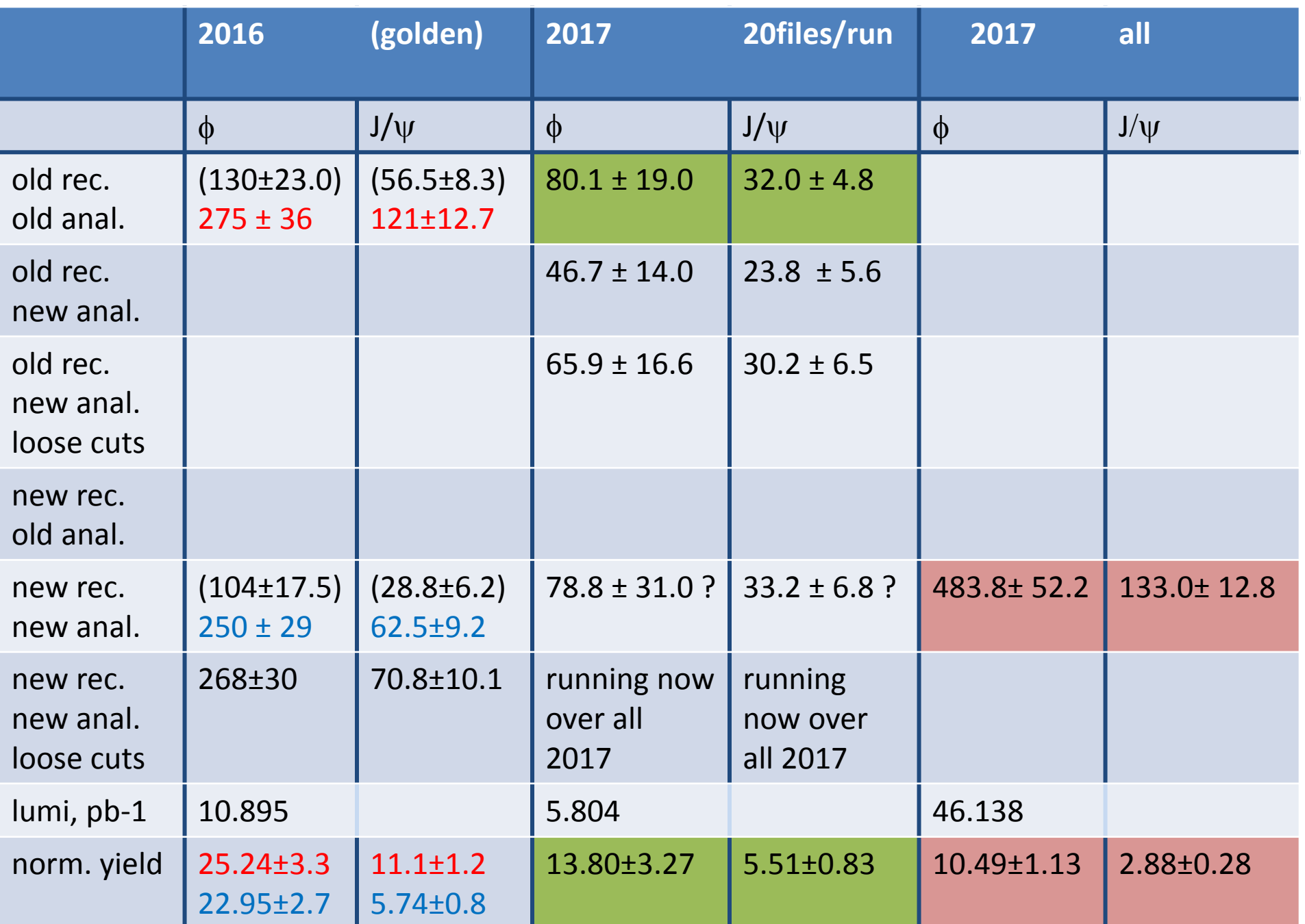

## $J/\psi$  event-by-event comparison in old and/or new reconstruction

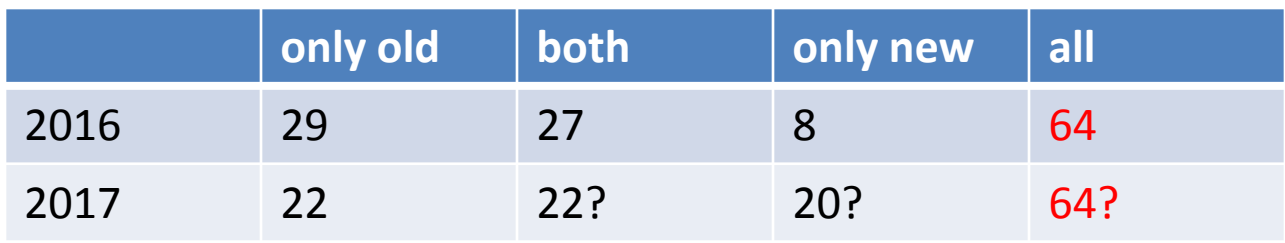

Can we use the number of J/ $\psi$ 's reconstructed with ANY of the versions?!?!?